## Анализ ошибок.

- 1. Невнимательно читаем ДЗ.
- 7. Напишите программу, в которой осуществляется ввод целых чисел (ввод осуществляется до тех пор, пока не будет введён ноль) и подсчёт суммы и среднего арифметического введённых положительных чисел. Используйте оператор repeat.

# Невни1.pas

```
Program SHOH;
var
x, a, i: integer;
Begin
{Нет обнуления сумматора и кол-ва}
repeat
read(a);{Нет проверки числа, а>0}
begin
X:=X+a:
i = i + 1;
end
until a=0:
writeln('Cymma=',x);
writeln('ср. значние', x/i); {Нет нахождения среднего
значнения}
end.
```
Проверяем работу программы на данных в задании или придуманных самостоятельно данных.

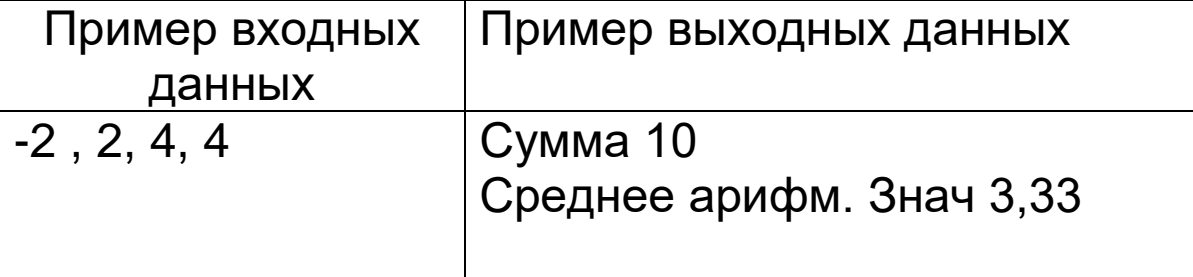

В случае с неверно решенным примером мы получаем ответ:

Сумма 8

Среднее арифм. Знач 2

**Ошибки, которые связаны с отсутствие ; или " " или ( ) ведет к тому, что программа не будет выполнена.**

**Поэтому важно, чтобы программа была написана в программной среде Паскаль. Я дала ссылки на скачивание ПО Паскаль.** 

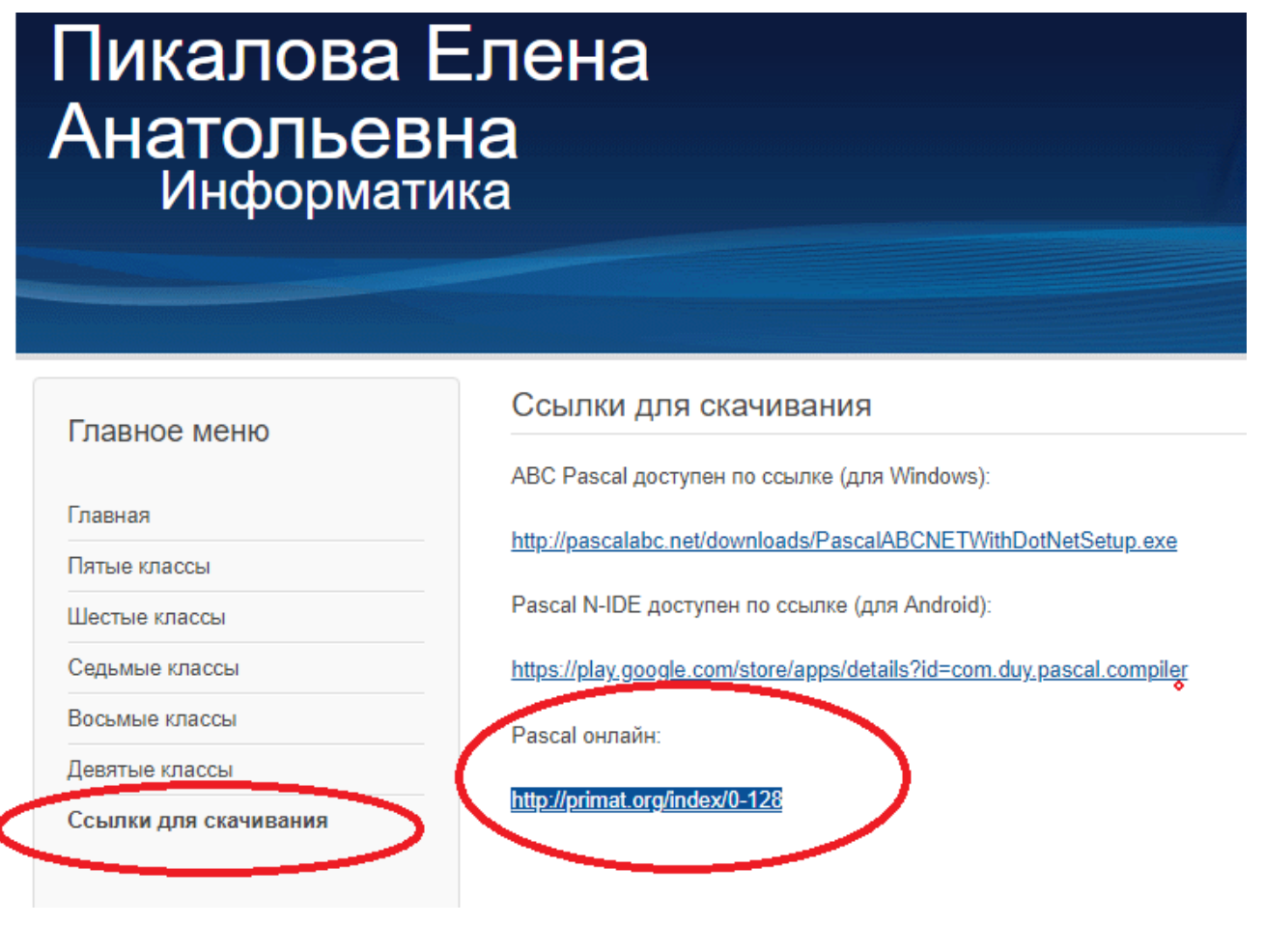

## **Правильно выполненное ДЗ, но с некоторыми неточностями.**

```
program pr1;
  var 
    m,n:integer;
    s:real;
begin
   n := 0;
   s:=0;
    repeat
      read(m);
      if m>0 then
      begin
      n:=n+1;
      s:=s+m:
     end;
    until m=0;
   writeln('сумма положительных чисел=', s);
    begin {лишние операторные скобки}
      s:=s/n;
    end;
         writeln('среднее арифметическое положительных 
    чисел',s);
```
# **end.**

**В этом задании лишние операторные скобки, они не влияют на выполнение программы, но говорят о том, что вы не знаете когда их применять.**

**Пожалуйста, указывайте, что за работу вы выполняете. Обращайте внимание на качество фотографий. Но работать рекомендую в среде Паскаль.** 

Dowarman padama  $C.142.14$ Program Pr; van n, k1, k2: integer: begin  $k1:0$  $K2 := 0$ repeat Write (Blegume yeuse mars); needln (n); if  $n=0$  then  $k1:=k1+1$ ; if  $n \ge 0$  then  $k2 := k2 + 1$ ;  $untit$   $n = 0$ ; writeln (Bbegeno'); writch ('nabacumentana meet-'K1); WriteIn ('ampuny americkne uncert-", K2) end.

**НОВАЯ ТЕМА: «Циклы с заданным числом повторений»**

**Циклы с параметром = модификатор в блок схемах и команда FOR в Паскале.**

**Рассмотрим пример из заданий ОГЭ**

**Сайт «Решу ОГЭ»** <https://inf-oge.sdamgia.ru/?redir=1>

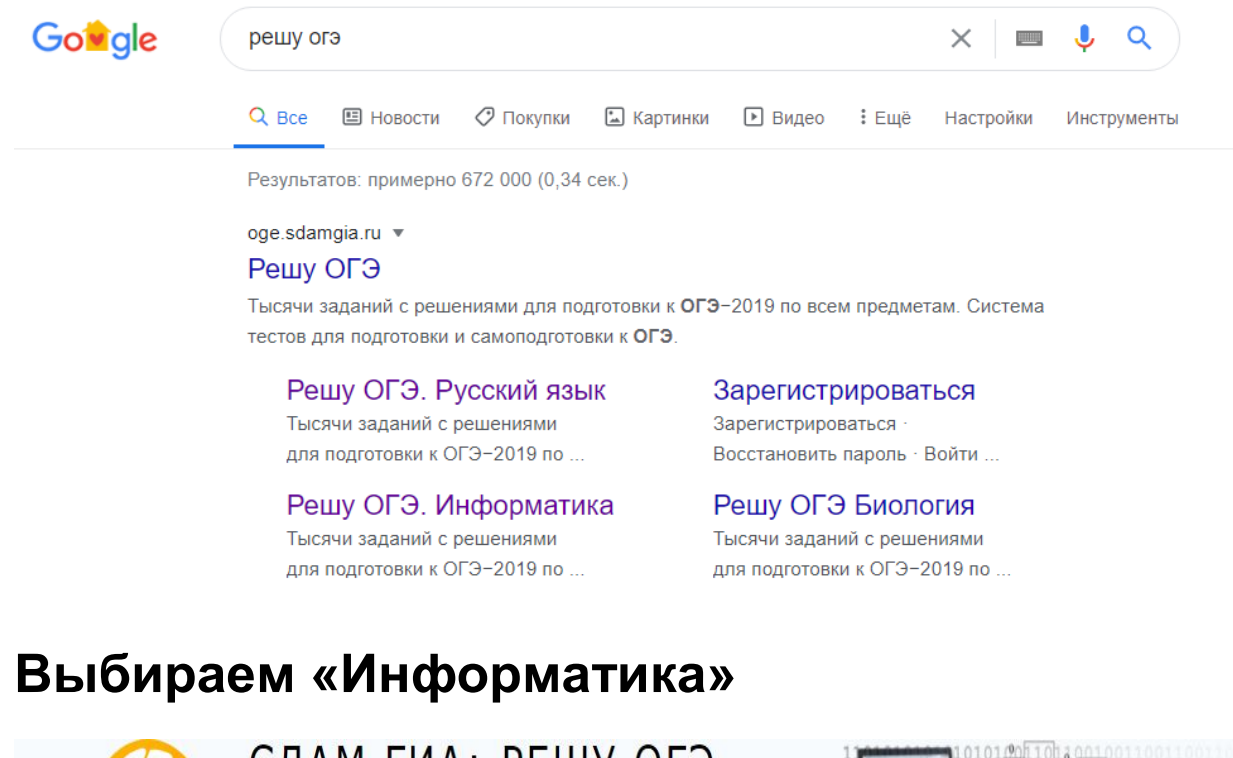

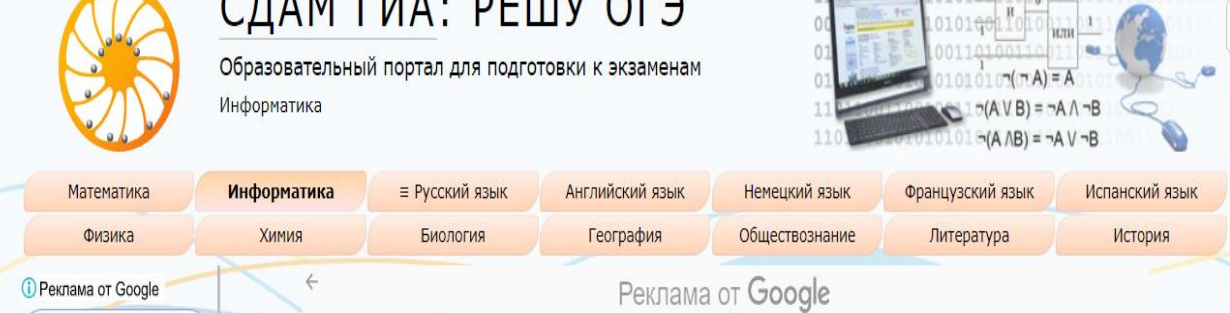

# **Кликаем на вкладку «Информатика»**

# **Прокручиваем до «Каталог заданий»**

<https://inf-oge.sdamgia.ru/test?theme=20>

#### Каталог заданий

Вы можете составить вариант из необходимого вам количества заданий по тем или иным разделам задачного каталога. Для создания стандартных вариантов воспользуйтесь кнопками снизу.

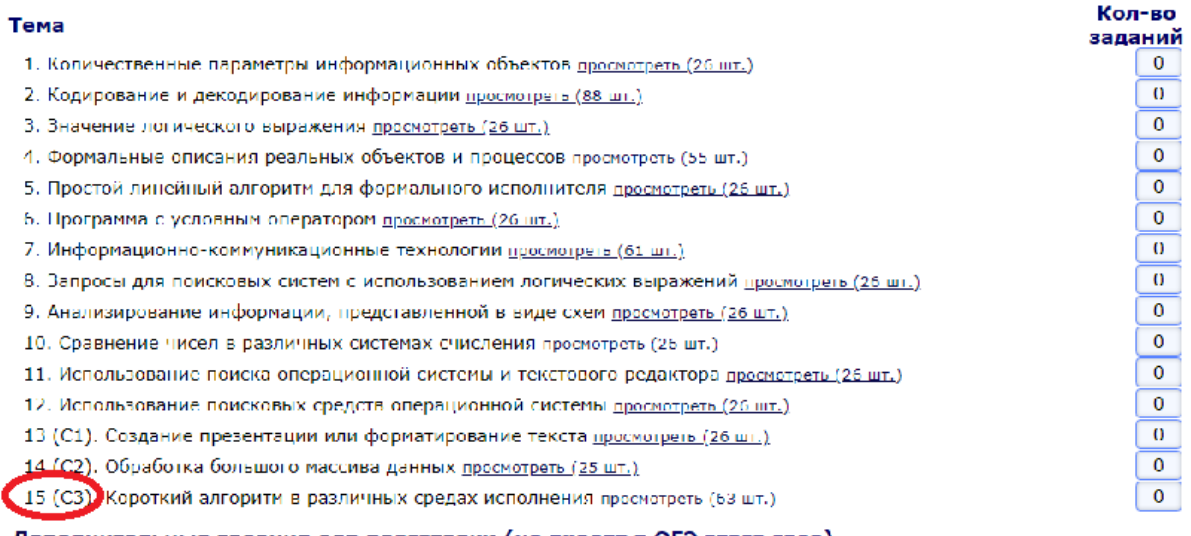

Дополнительные задания для подготовки (не входят в ОГЭ этого года)

Активация Windows

# **Выбираем № 15 → режим (просмотреть 63) →**

# **ищем № 15.2 →прокруткой ищем необходимый**

### **номер**

1 Задание 15 № 20

**Рассмотрим задание**

2 Задание 15 № 40

**15.2** Напишите программу, которая в последовательности натуральных чисел определяет сумму чисел, кратных 6. Программа получает на вход количество чисел в последовательности, а затем сами числа. В последовательности всегда имеется число, кратное 6. Количество чисел не превышает 100. Введённые числа не превышают 300. Программа должна вывести одно число — сумму чисел, кратных 6.

### **Пример работы программы:**

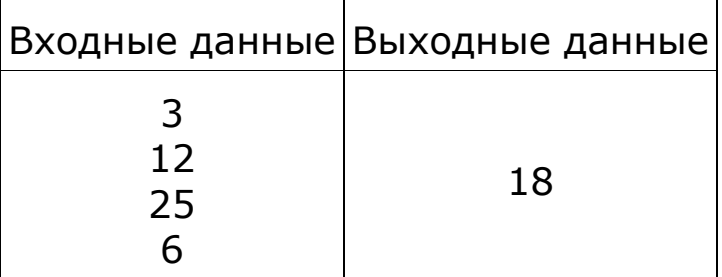

# Составим список уточнений для решения задания.

- 1. Натуральные числа это целые числа > 0
- 2. Сумма чисел →сумматор (s)=сумматор + число
- 3. Не забыть сумматор перед циклом обнулить
- 4. Кратность любого числа можно определить, используя команду mod. В нашем случае: если а mod  $6 = 0$ , то число а – кратно 6.
- 5. Программа получает на вход это означает, что надо ввести количество чисел в последовательности. Например, k - это количество чисел. Из входных данных таблицы количество k = 3. Надо ввести ТРИ числа для определения их кратности цифре 6.
- 6. Используем команду цикла For, т.к. точно известно, что число вводимых чисел k. А это значит, что команда mod будет повторяться k раз.
- 7. «...а затем сами числа». Теперь необходимо ввести числа, кратность которых надо определить. Из входных данных таблицы это числа 12, 25, 6. Т.е. переменная а может принимать значения 12, 25, 6.
- 8. Следующий текст условия задания указывает нам, что величины k, а по типу могут быть integer. Если быть точнее, то к может быть byte.
- 9. «вывести одно число сумму чисел, кратных  $6.9$

# **С учетом этих уточнений запишем программу.**

```
.<br>Файл Правка Вид Програмиа Сервис Модули Прмощь
2 2 2 3 3 4 4 5 6 7 8 9 1 1 2 4 6 6 7 8 <mark>8 8 8 8</mark> 8
 • Пример решения задачи из ОГЭ.рая
 Program pr;
   Var
     k, i: byte;
     a, S = int.Begin
   S := 0; // Сумматор обнуляем
   Read (k): // Вводим количество натуральных чисел
   For i:-1 to k do
     begin
        Read (a); // При выполнении цикла вводим сами натуральные числа
        if a mod 6 = 0 then //Проверка числа а на кратность 6
          S:=S+a; // Нахождении суммы
     end:
   Writeln (S); { В ответе должно фигурировать только число, без текста}
end.
6
                                                                           Активация Windows
10
```
### **Можно потренироваться на примерах сайта «Решу ОГЭ»**

### **Домашнее задание на следующую неделю (27.04 – 01.05)**

**15.2** Напишите программу, которая в последовательности натуральных чисел определяет сумму чисел, оканчивающихся на 4. Программа получает на вход количество чисел в последовательности, а затем сами числа. В последовательности всегда имеется число, оканчивающееся на 4. Количество чисел не превышает 1000. Введённые числа не превышают 30 000. Программа должна вывести одно число — сумму чисел, оканчивающихся на 4.

### **Пример работы программы:**

ī

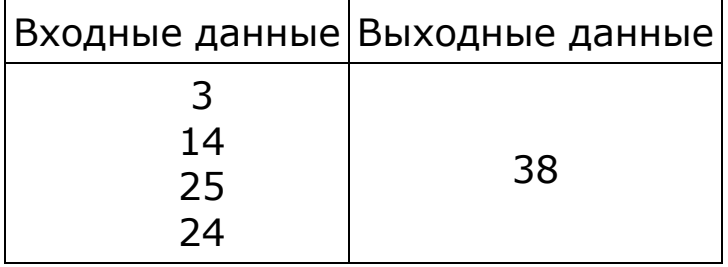